## <span id="page-0-0"></span>**Получение результатов операций по номеру заказа**

В том случае, если предприятию недостаточно только информации о статусе заказа (оплачен, отменен, ожидает подтверждения оплаты), а необходима также детальная информация об операциях (оплаты, подтверждения оплаты, возврата или отмены), совершенных по данному заказу, предприятие может воспользоваться веб-сервисом получения результатов операций по номеру заказа.

Для получения результата платежа по номеру заказа нужно отправить запрос на сервер АПК Ассист методом HTTP POST, SOAP (в кодировке UTF-8) или в формате JSON (swagger описание: [https://docs.belassist.by/swagger/\)](https://docs.belassist.by/swagger/?urls.primaryName=payments.demo.paysec.by).

URL запроса для получения результата оплаты с перечнем операций по заказу:

https://<SERVER-NAME>/orderresult/orderresult.cfm.

Поиск заказа при помощи веб-сервиса производится только за указанный промежуток времени (во временной зоне GMT). По умолчанию за дату окончания выборки принимается текущая дата, а за дату начала выборки – текущая дата минус три дня. Выборка осуществляется по дате заказа.

Список параметров запроса:

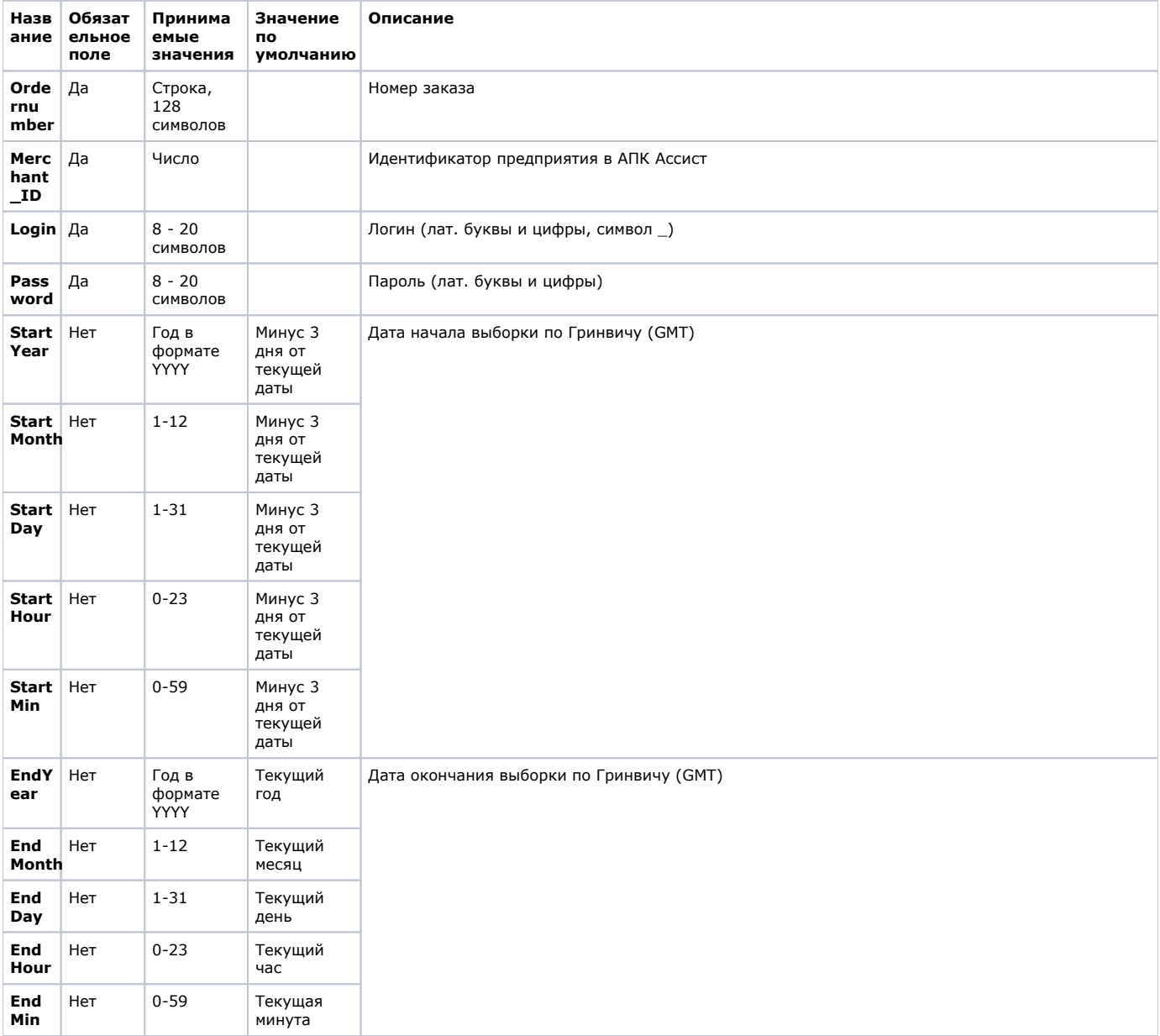

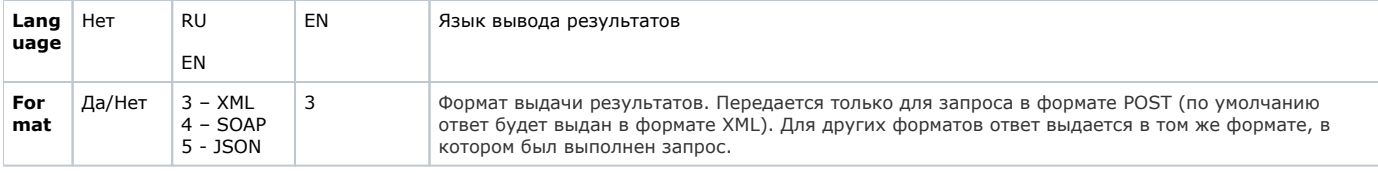

Все параметры, передаваемые в запросе, проходят автоматическую валидацию в АПК Ассист. Правила валидации Δ описаны в табл. ["Правила валидации входных параметров](https://docs.assist.ru/pages/viewpage.action?pageId=47153353)".

## Пример запроса для формата HTTP POST:

```
<FORM ACTION="https://<SERVER-NAME>/orderresult/orderresult.cfm" METHOD="POST">
<INPUT TYPE="HIDDEN" NAME="Ordernumber" VALUE="1001-01">
<INPUT TYPE="HIDDEN" NAME="Merchant_ID" VALUE=" Merchant_ID">
<INPUT TYPE="HIDDEN" NAME="Login" VALUE=" ">
<INPUT TYPE="HIDDEN" NAME="Password" VALUE=" ">
<INPUT TYPE="HIDDEN" NAME="Startyear" VALUE="2016">
<INPUT TYPE="HIDDEN" NAME="Startmonth" VALUE="07">
<INPUT TYPE="HIDDEN" NAME="Startday" VALUE="06">
<INPUT TYPE="HIDDEN" NAME="Starthour" VALUE="00">
<INPUT TYPE="HIDDEN" NAME="Startmin" VALUE="00">
<INPUT TYPE="HIDDEN" NAME="Endyear" VALUE="2016">
<INPUT TYPE="HIDDEN" NAME="Endmonth" VALUE="07">
<INPUT TYPE="HIDDEN" NAME="Endday" VALUE="07">
<INPUT TYPE="HIDDEN" NAME="Endhour" VALUE="00">
<INPUT TYPE="HIDDEN" NAME="Endmin" VALUE="00">
<INPUT TYPE="HIDDEN" NAME="Format" VALUE="3">
<INPUT TYPE="HIDDEN" NAME="Language" VALUE="EN">
<INPUT TYPE="SUBMIT" NAME="Submit" VALUE="">
</FORM>
```
Список параметров ответа:

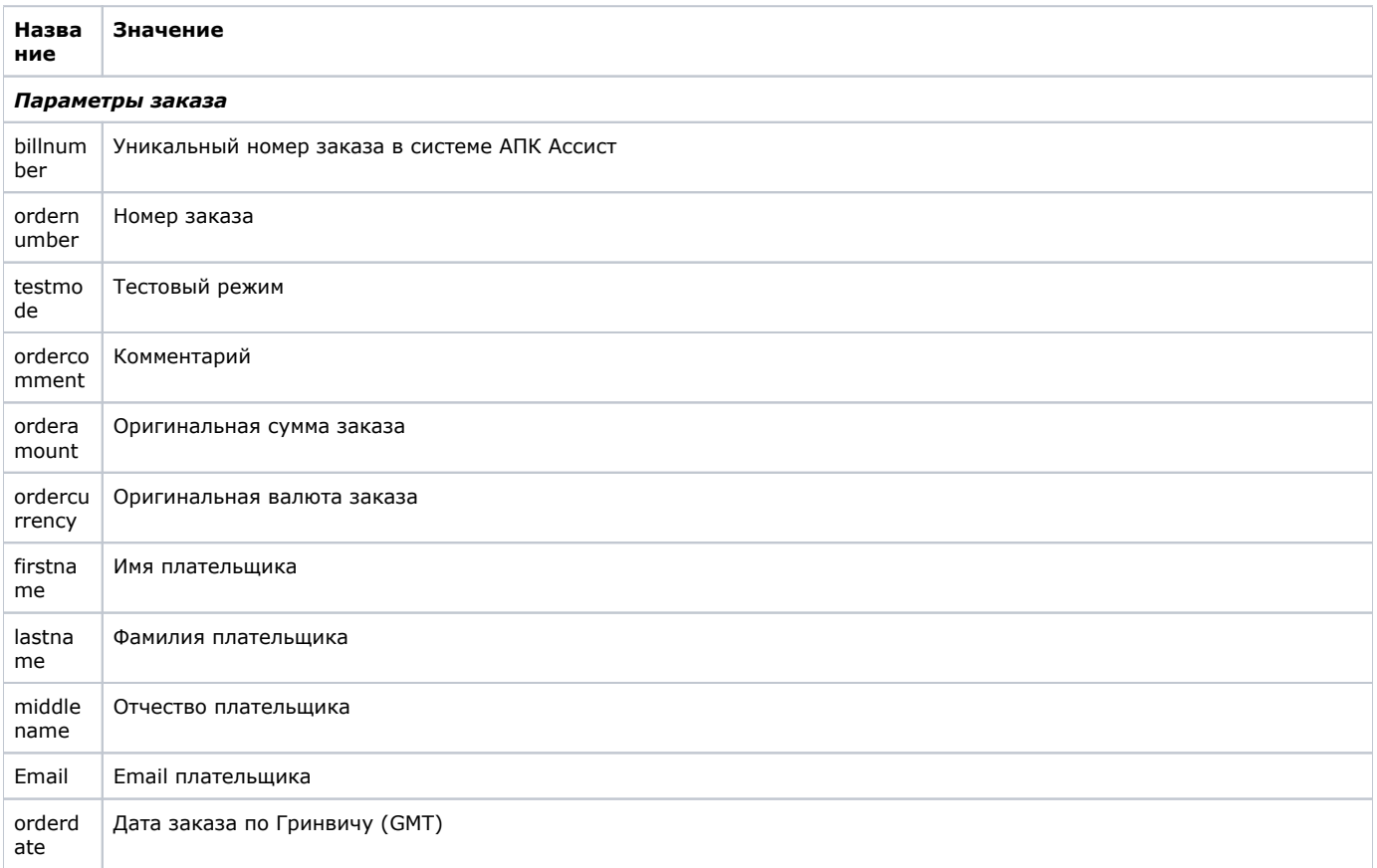

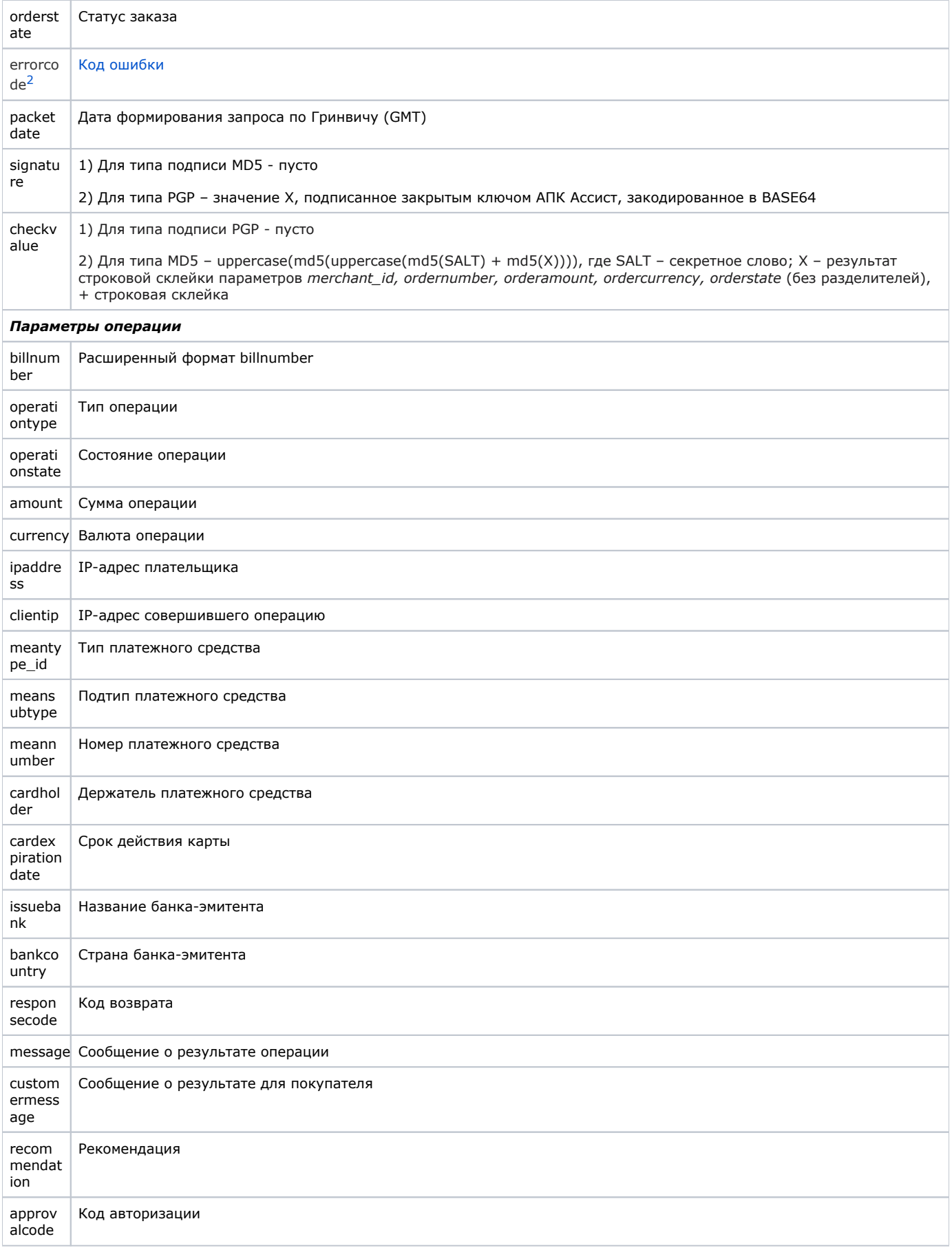

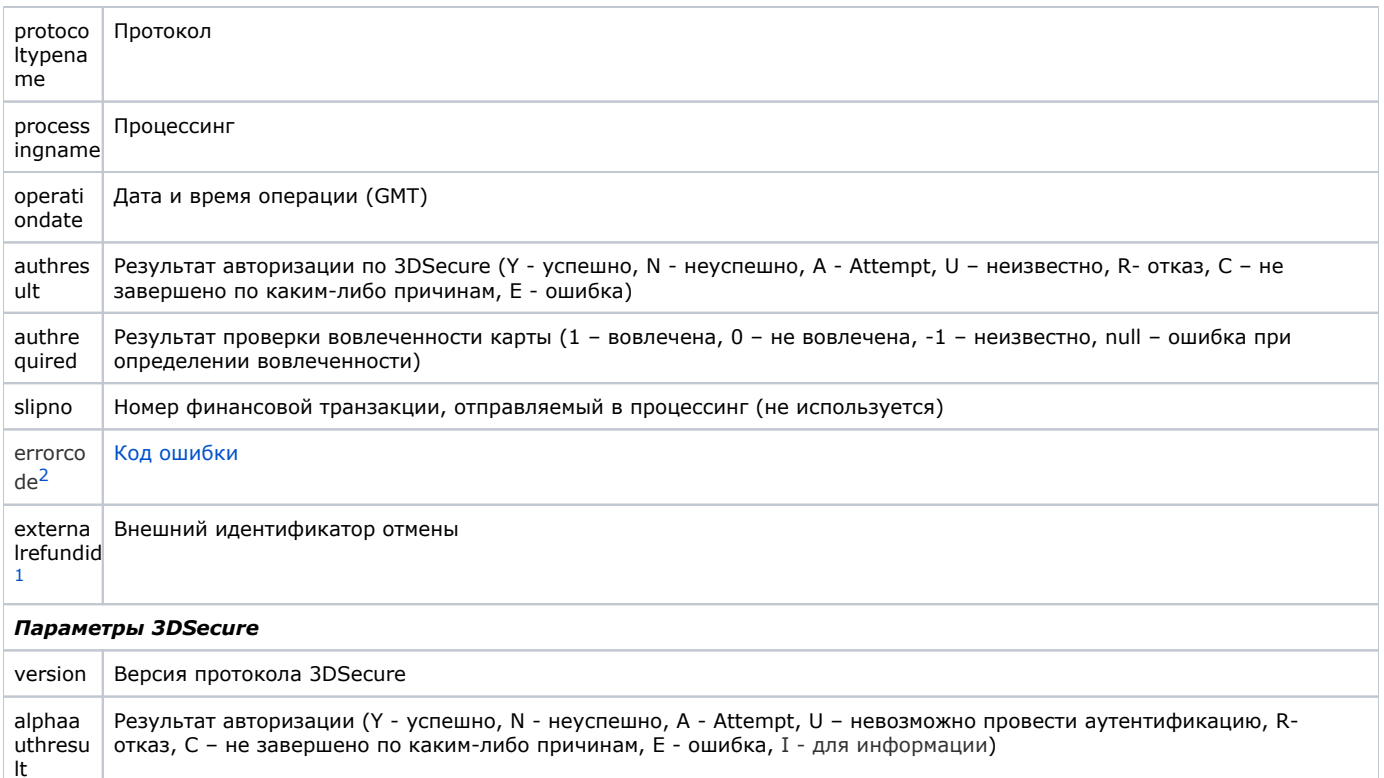

Взаимодействие с держателем карты (С - было, F - не было, D - отложенная аутентификация) ge

Electronic Commerce Indicator (5 - полная аутентификация, 6 - попытка аутентификации, 7 - без аутентификации) eci

<span id="page-3-1"></span><sup>1</sup>Параметр передается только в том случае, если он был передан в запросе на отмену с помощью сервиса wscancel и формат выдачи результатов запроса JSON или XML.

<span id="page-3-0"></span> $2$ Для передачи параметра необходимо обратиться в службу поддержки (support@belassist.by).

Параметр полезен для заказов в статусах Declined и Timeout, он помогает идентифицировать ошибку оплаты (например, построить отчет по разным ошибкам), но не определяет статус оплаты. Он будет присутствовать как в блоке данных, относящихся к операции (operation), так и в блоке данных, относящихся к заказу (order). В большинстве случаев для заказа параметр errorcode будет иметь значение 0. Это не означает, что заказ успешно оплачен. Это означает, что нет кода ошибки на уровне заказа. Статус оплаты определяется статусом заказа orderstate и кодом возврата responsecode. Кроме того, может быть создан (и впоследствии закрыт с ошибкой) заказ, не содержащий операции.

Пример результата запроса по заказу без операции:

challen

```
<soapenv:Envelope xmlns:soapenv="http://schemas.xmlsoap.org/soap/envelope/" xmlns:ws="http://www.paysecure.ru/ws
/"><soapenv:Body>
<ws:orderresultResponse><orderresult>
    <order>
       <ordernumber>2022_07_12_00_order2</ordernumber>
       <billnumber>516009019085079</billnumber>
      <testmode>0</testmode>
      <ordercomment>test payment</ordercomment>
       <orderamount>67.35</orderamount>
       <ordercurrency>BYN</ordercurrency>
      <firstname/>
      <lastname/>
      <middlename/>
       <email>test@test.by</email>
       <orderdate>31.08.2022 15:53:38</orderdate>
       <orderstate>Declined</orderstate>
       <errorcode>14</errorcode>
       <packetdate>31.08.2022 15:54</packetdate>
       <signature/>
       <checkvalue>BD01127113BB4E085C2FDCC98175466A</checkvalue>
       </order></orderresult>
</ws:orderresultResponse></soapenv:Body></soapenv:Envelope>
```
Пример результата запроса по заказу с операцией:

```
<soapenv:Envelope xmlns:soapenv="http://schemas.xmlsoap.org/soap/envelope/" xmlns:ws="http://www.paysecure.ru/ws
/"><soapenv:Body>
<ws:orderresultResponse><orderresult>
    <order>
       <ordernumber>FS1662389086973_40</ordernumber>
       <billnumber>5747838257354506</billnumber>
      <testmode>0</testmode>
       <ordercomment>test payment</ordercomment>
       <orderamount>67.35</orderamount>
       <ordercurrency>BYN</ordercurrency>
       <firstname/>
       <lastname/>
       <middlename/>
       <email>test@test.by</email>
       <orderdate>31.08.2022 15:53:38</orderdate>
       <orderstate>Declined</orderstate>
       <errorcode>0</errorcode>
       <packetdate>31.08.2022 15:54</packetdate>
       <signature/>
       <checkvalue>BD01127113BB4E085C2FDCC98175466A</checkvalue>
       <operation>
          <billnumber>5747838257354506.1</billnumber>
          <operationtype>100</operationtype>
          <operationstate>Failure</operationstate>
          <orderamount>67.35</orderamount>
          <ordercurrency>BYN</ordercurrency>
          <clientip>81.211.118.98</clientip>
          <ipaddress>0.0.0.0</ipaddress>
          <meantype_id>1</meantype_id>
          <meantypename>VISA</meantypename>
          <meansubtype>Visa Platinum Business / Visa Business Enhanced (U.S.)</meansubtype>
          <meannumber>428564****0018</meannumber>
          <cardholder>N/A</cardholder>
          <cardexpirationdate>12/25</cardexpirationdate>
          <issuebank>BANK</issuebank>
          <bankcountry></bankcountry>
          <responsecode>AS100</responsecode>
          <message> 3-D Secure.</message>
          <customermessage> 3-D Secure.</customermessage>
         <recommendation> .</recommendation>
          <approvalcode></approvalcode>
          <protocoltypename>NET</protocoltypename>
          <processingname>XXX</processingname>
          <operationdate>31.08.2022 15:53:38</operationdate>
          <authresult></authresult>
          <authrequired>0</authrequired>
          <slipno></slipno>
          <threedsdata>
             <version>2.2.0</version>
             <alphaauthresult></alphaauthresult>
             <challenge>F</challenge>
             <eci></eci>
          </threedsdata>
          <errorcode>3DS72</errorcode>
       </operation>
    </order></orderresult>
</ws:orderresultResponse></soapenv:Body></soapenv:Envelope>
```
**Внимание!** В рамках одного заказа может быть проведено несколько операций (оплаты, подтверждения оплаты, отмены). Более того, в рамках одного заказа может быть несколько операций оплаты, если некоторые из них были неуспешными. Успешная операция оплаты заказа может быть только одна. В этих случаях в ответе на запрос о результатах операций по номеру заказа может быть несколько вложенных операций для одного номера заказа.

**Внимание!** В полученном ответе необходимо проверить значение параметра *testmode*. Если платеж был выполнен в тестовом режиме (*testmode=1*), то отгружать товар или оказывать услугу по текущему заказу не требуется.

(!)

Результат запроса в формате XML будет выглядеть следующим образом:

⊕

```
<?xml version='1.0' encoding='utf-8' standalone='yes'?>
<!DOCTYPE result [
<!ATTLIST result
                   firstcode CDATA #REQUIRED
                   secondcode CDATA #REQUIRED
                   count CDATA #REQUIRED>
<!ELEMENT result (order*)>
<!ELEMENT order (ordernumber?,billnumber?,testmode?,ordercomment?,orderamount?,ordercurrency?,firstname?,
lastname?,middlename?,email?,orderdate?,orderstate?,packetdate?,signature?,checkvalue?,operation*)>
<!ELEMENT ordernumber (#PCDATA)>
<!ELEMENT billnumber (#PCDATA)>
<!ELEMENT testmode (#PCDATA)>
<!ELEMENT ordercomment (#PCDATA)>
<!ELEMENT orderamount (#PCDATA)>
<!ELEMENT ordercurrency (#PCDATA)>
<!ELEMENT firstname (#PCDATA)>
<!ELEMENT lastname (#PCDATA)>
<!ELEMENT middlename (#PCDATA)>
<!ELEMENT email (#PCDATA)>
<!ELEMENT orderdate (#PCDATA)>
<!ELEMENT orderstate (#PCDATA)>
<!ELEMENT packetdate (#PCDATA)>
<!ELEMENT signature (#PCDATA)>
<!ELEMENT checkvalue (#PCDATA)>
<!ELEMENT operation (billnumber?,operationtype?,operationstate?,amount?,currency?,clientip?,ipaddress?,
meantype_id?,meantypename?,meansubtype?,meannumber?,cardholder?,cardexpirationdate?,issuebank?,bankcountry?,
responsecode?,message?,customermessage?,recommendation?,approvalcode?,protocoltypename?,processingname?,
operationdate?,authresult?,authrequired?, slipno?)>
<!ELEMENT operationtype (#PCDATA)>
<!ELEMENT operationstate (#PCDATA)>
<!ELEMENT amount (#PCDATA)>
<!ELEMENT currency (#PCDATA)>
<!ELEMENT clientip (#PCDATA)>
<!ELEMENT ipaddress (#PCDATA)>
<!ELEMENT meantype_id (#PCDATA)>
<!ELEMENT meantypename (#PCDATA)>
<!ELEMENT meansubtype (#PCDATA)>
<!ELEMENT meannumber (#PCDATA)>
<!ELEMENT cardholder (#PCDATA)>
<!ELEMENT cardexpirationdate (#PCDATA)>
<!ELEMENT issuebank (#PCDATA)>
<!ELEMENT bankcountry (#PCDATA)>
<!ELEMENT responsecode (#PCDATA)>
<!ELEMENT message (#PCDATA)>
<!ELEMENT customermessage (#PCDATA)>
<!ELEMENT recommendation (#PCDATA)>
<!ELEMENT approvalcode (#PCDATA)>
<!ELEMENT protocoltypename (#PCDATA)>
<!ELEMENT processingname (#PCDATA)>
<!ELEMENT operationdate (#PCDATA)>
<!ELEMENT authresult (#PCDATA)>
<!ELEMENT authrequired (#PCDATA)>
<!ELEMENT slipno (#PCDATA)>]>
<result firstcode='0' secondcode='0' count='1'> 
<order> 
<ordernumber>0001-01</ordernumber> 
<billnumber>511111100000001</billnumber> 
<testmode>1</testmode> 
<ordercomment> </ordercomment> 
<orderamount>100.00</orderamount> 
<ordercurrency>BYN</ordercurrency> 
<firstname>Test</firstname> 
<lastname>Testov</lastname> 
<middlename>Testovich</middlename>
```

```
<email>test@testpost.by</email> 
<orderdate>06.07.2016 11:23:13</orderdate> 
<orderstate>Approved</orderstate> 
<packetdate>06.07.2016 12:05</packetdate> 
<signature></signature> 
<checkvalue> </checkvalue> 
<operation> 
<billnumber>511111100000001.1</billnumber> 
<operationtype>100</operationtype> 
<operationstate>Success</operationstate> 
<amount>100.00</amount> 
<currency>BYN</currency> 
<clientip>111.23.11.23</clientip> 
<ipaddress>0.0.0.0</ipaddress> 
<meantype_id>1</meantype_id> 
<meantypename>VISA</meantypename> 
<meansubtype>Classic</meansubtype>
<meannumber>411111****1111</meannumber> 
<cardholder>TEST</cardholder> 
<cardexpirationdate>12/20</cardexpirationdate>
<issuebank>New Bank</issuebank> 
<bankcountry>Russia</bankcountry> 
<responsecode>AS000</responsecode> 
<message> </message> 
<customermessage> </customermessage> 
<recommendation></recommendation> 
<approvalcode>F41412</approvalcode> 
<protocoltypename>NET</protocoltypename> 
<processingname>Name</processingname>
 <operationdate>06.07.2016 11:24:13</ operationdate>
<authresult>Y</authresult>
<authrequired>1</authrequired>
</slipno></operation> 
<threedsdata>
  <version>1.0.0</version>
  <alphaauthresult>Y</alphaauthresult>
  <challenge>C</challenge>
  <eci>5</eci>
</threedsdata>
<operation> 
<billnumber>511111100000001.2</billnumber> 
<operationtype>200</operationtype> 
<operationstate>Success</operationstate> 
<amount>100.00</amount> 
<currency>BYN</currency> 
<clientip>111.23.11.23</clientip> 
<ipaddress>0.0.0.0</ipaddress> 
<meantype_id>1</meantype_id> 
<meantypename>VISA</meantypename> 
<meansubtype>Classic</meansubtype> 
<meannumber>411111****1111</meannumber> 
<cardholder>TEST</cardholder> 
<cardexpirationdate>12/20</cardexpirationdate>
<issuebank>New Bank</issuebank> 
<bankcountry>Russia</bankcountry> 
<responsecode>AS000</responsecode> 
<message> </message> 
<customermessage> </customermessage> 
<recommendation></recommendation> 
<approvalcode></approvalcode> 
<protocoltypename></protocoltypename> 
<processingname>Name</processingname>
<operationdate>06.07.2016 19:24:13</operationdate>
<authresult></authresult>
<authrequired></authrequired> 
</slipno>
</operation></order></result>
```
Пример результата запроса в формате XML, вернувшего ошибку (неправильный пароль):

```
<?xml version="1.0" encoding="utf-8" standalone="yes" ?>
\epsilon!DOCTYPE result \epsilon l>
<result firstcode="7" secondcode="102" count="0"></result>
```
С описанием первого и второго кодов ошибок можно ознакомиться в Таблице "Коды ошибок". Также в соответствующих таблицах описаны возможные статусы заказа, типы операций, коды возврата и коды валют. В качестве значения поля <meannumber> возвращаются первые 6 и последние 4 цифры номера карты, остальные цифры скрыты символом \*.

## Описание веб-сервиса для формата SOAP можно увидеть на странице:

https://<SERVER-NAME>/orderresult/orderresult.wsdl.

Если попытка оплаты заказа была неуспешной (не прошла авторизация платежного средства или превышено время ∧ ожидания), то при повторной попытке оплаты будет создан новый уникальный номер (billnumber) в АПК Ассист для того же номера заказа в интернет-магазине. При этом в ответе на запрос будут присутствовать все операции по данному заказу для всех соответствующих уникальных номеров в АПК Ассист в порядке их осуществления.

Пример ответа в формате SOAP для случая успешной оплаты заказа со второй попытки, причем первая попытка закрыта из-за превышения времени ожидания, а вторая (успешная) состоит из двух операций:

```
<?xml version="1.0" encoding="UTF-8"?><soapenv:Envelope xmlns:soapenv="http://schemas.xmlsoap.org/soap/envelope
/" xmlns:ws="http://www.paysecure.ru/ws/"><soapenv:Body>
<ws:orderresultResponse><orderresult>
  <order>
      <ordernumber>13032014_122</ordernumber>
     <billnumber>5500069208498005</billnumber>
     <testmode>1</testmode>
      <ordercomment> </ordercomment>
     <orderamount>100.00</orderamount>
     <ordercurrency>BYN</ordercurrency>
      <firstname>Test</firstname>
     <lastname>Testov</lastname>
     <middlename>T </middlename>
     <email>test@test.by</email>
     <orderdate>06.07.2016 13:38:24</orderdate>
      <orderstate>Timeout</orderstate>
      <packetdate>06.07.2016 14:55</packetdate>
      <signature></signature>
      <checkvalue>863F176DC699131758B2230EA93BC911</checkvalue>
   </order>
   <order>
     <ordernumber>13032014 122</ordernumber>
      <billnumber>5500069208498070</billnumber>
      <testmode>1</testmode>
      <ordercomment> </ordercomment>
     <orderamount>100.00</orderamount>
     <ordercurrency>BYN</ordercurrency>
     <firstname>Test</firstname>
     <lastname>Testov</lastname>
      <middlename>T.</middlename>
      <email>test@test.by</email>
      <orderdate>06.07.2016 14:52:09</orderdate>
      <orderstate>Approved</orderstate>
      <packetdate>06.07.2016 14:55</packetdate>
     <signature></signature>
      <checkvalue>E458CD73F1AA3F994F4D97C40613FD0A</checkvalue>
      <operation>
         <billnumber>5500069208498070.1</billnumber>
         <operationtype>100</operationtype>
         <operationstate>Success</operationstate>
         <amount>100.00</amount>
         <currency>BYN</currency>
         <clientip>10.10.10.10</clientip>
         <ipaddress>0.0.0.0</ipaddress>
         <meantype_id>1</meantype_id>
         <meantypename>VISA</meantypename>
         <meansubtype>Busines</meansubtype>
         <meannumber>462710****4724</meannumber>
```

```
 <cardholder>TEST</cardholder>
          <cardexpirationdate>12/20</cardexpirationdate>
          <issuebank>Bank</issuebank>
          <bankcountry>RUS</bankcountry>
          <responsecode>AS000</responsecode>
          <message> </message>
          <customermessage> </customermessage>
          <recommendation></recommendation>
          <approvalcode>X53576</approvalcode>
          <protocoltypename>NET</protocoltypename>
          <processingname>Fake</processingname>
          <operationdate>06.07.2016 14:52:10</operationdate>
          <authresult></authresult>
          <authrequired>0</authrequired>
          <slipno></slipno>
          <threedsdata>
              <version>1.0.0</version>
              <alphaauthresult>C</alphaauthresult>
              <challenge>C</challenge>
              <eci></eci>
          </threedsdata>
       </operation>
       <operation>
          <billnumber>5500069208498070.2</billnumber>
          <operationtype>200</operationtype>
          <operationstate>Success</operationstate>
          <amount>100.00</amount>
          <currency>BYN</currency>
          <clientip>10.10.10.10</clientip>
          <ipaddress>0.0.0.0</ipaddress>
          <meantype_id>1</meantype_id>
          <meantypename>VISA</meantypename>
          <meansubtype>Busines</meansubtype>
          <meannumber>462710****4724</meannumber>
          <cardholder>TEST</cardholder>
          <cardexpirationdate>12/20</cardexpirationdate>
          <issuebank>Bank</issuebank>
          <bankcountry>RUS</bankcountry>
          <responsecode>AS000</responsecode>
          <message> </message>
          <customermessage> </customermessage>
          <recommendation></recommendation>
          <approvalcode></approvalcode>
          <protocoltypename></protocoltypename>
          <processingname>Fake</processingname>
          <operationdate>06.07.2016 14:53:37</operationdate>
          <authresult></authresult>
          <authrequired>0</authrequired>
          <slipno></slipno>
          <threedsdata>
              <version>1.0.0</version>
              <alphaauthresult>Y</alphaauthresult>
              <challenge>C</challenge>
              <eci>5</eci>
          </threedsdata>
       </operation>
    </order>
</orderresult></ws:orderresultResponse></soapenv:Body></soapenv:Envelope>
```
⋒

**Внимание!** Для корректной работы с веб-сервисами по защищенному TLS-соединению необходимо иметь на своей стороне в хранилище доверенных корневых сертификатов следующие сертификаты:

корневой сертификат от Comodo: COMODO RSA Certification Authority [\(https://support.comodo.com/index.php?](https://support.comodo.com/index.php?/Default/Knowledgebase/Article/View/969/108/root-comodo-rsa-certification-authority-sha-2) [/Default/Knowledgebase/Article/View/969/108/root-comodo-rsa-certification-authority-sha-2](https://support.comodo.com/index.php?/Default/Knowledgebase/Article/View/969/108/root-comodo-rsa-certification-authority-sha-2)); корневой сертификат от GlobalSign: GlobalSign Root CA R1 [\(https://www.globalsign.com/repository/ca-certificates/\)](https://www.globalsign.com/repository/ca-certificates/).

Перед началом работы следует проверить наличие этих сертификатов в хранилище и добавить их в случае необходимости.

[Наверх](#page-0-0)